# dans vos opérations de fabrication

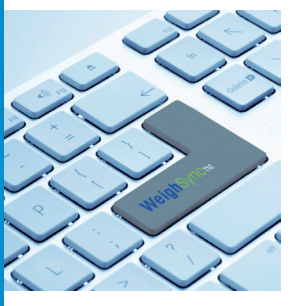

#### **Une connexion aux appareils en toute simplicité**

Des modèles prédéfinis vous permettent de vous connecter rapidement à un large éventail de terminaux de pesage industriels METTLER TOLEDO. Il vous suffit simplement de sélectionner le modèle de terminal de votre choix dans une liste déroulante.

#### **Une configuration flexible**

Les paramètres de configuration personnalisés vous offrent la flexibilité nécessaire pour définir vos propres structures de données, lesquelles peuvent être analysées et mappées dans les champs définis par l'utilisateur et les tableaux au sein de la base de données Microsoft® SQL Server Express

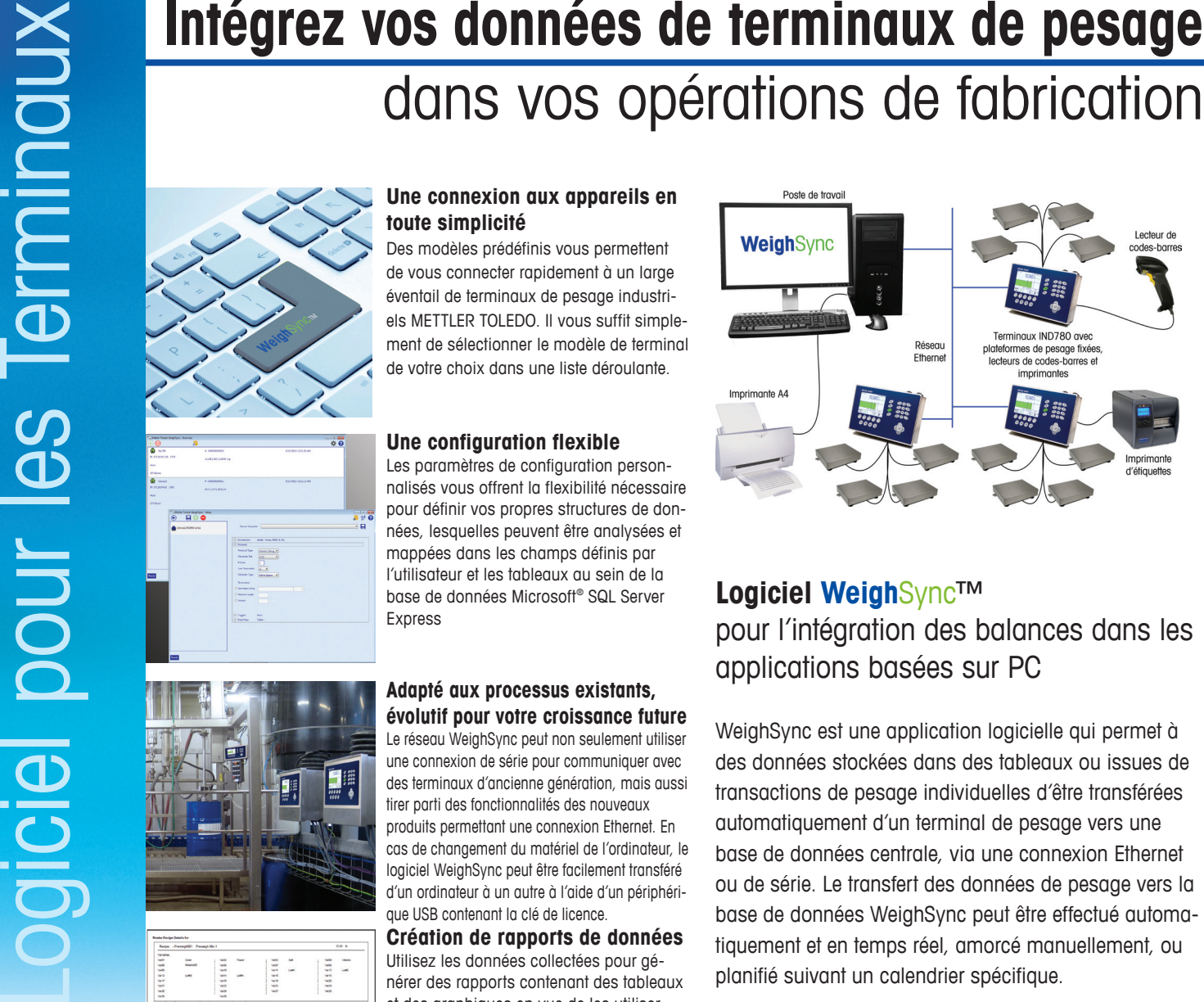

## **Logiciel Weigh**Sync™ pour l'intégration des balances dans les applications basées sur PC

WeighSync est une application logicielle qui permet à des données stockées dans des tableaux ou issues de transactions de pesage individuelles d'être transférées automatiquement d'un terminal de pesage vers une base de données centrale, via une connexion Ethernet ou de série. Le transfert des données de pesage vers la base de données WeighSync peut être effectué automatiquement et en temps réel, amorcé manuellement, ou planifié suivant un calendrier spécifique.

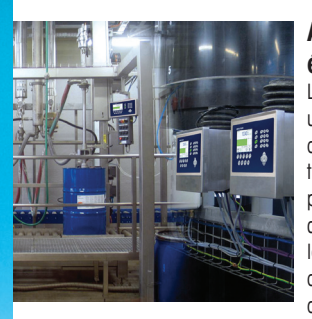

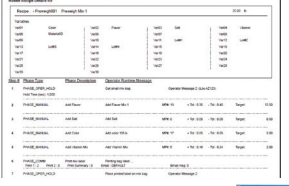

#### **Adapté aux processus existants, évolutif pour votre croissance future**

Le réseau WeighSync peut non seulement utiliser une connexion de série pour communiquer avec des terminaux d'ancienne génération, mais aussi tirer parti des fonctionnalités des nouveaux produits permettant une connexion Ethernet. En cas de changement du matériel de l'ordinateur, le logiciel WeighSync peut être facilement transféré d'un ordinateur à un autre à l'aide d'un périphérique USB contenant la clé de licence.

**Création de rapports de données** Utilisez les données collectées pour générer des rapports contenant des tableaux et des graphiques en vue de les utiliser sous MS Excel et d'autres programmes, ou bien encore pour assurer le suivi et la traçabilité.

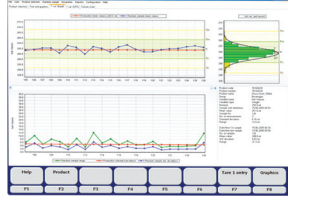

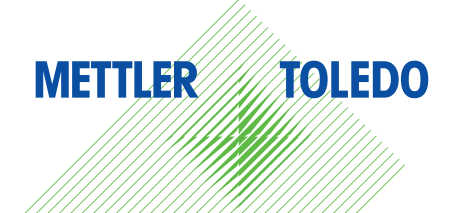

# **Weigh**Sync™ DC

Application pour une grande flexibilité d'intégration des données dans les terminaux de pesage **Caractéristiques techniques et spécifications**

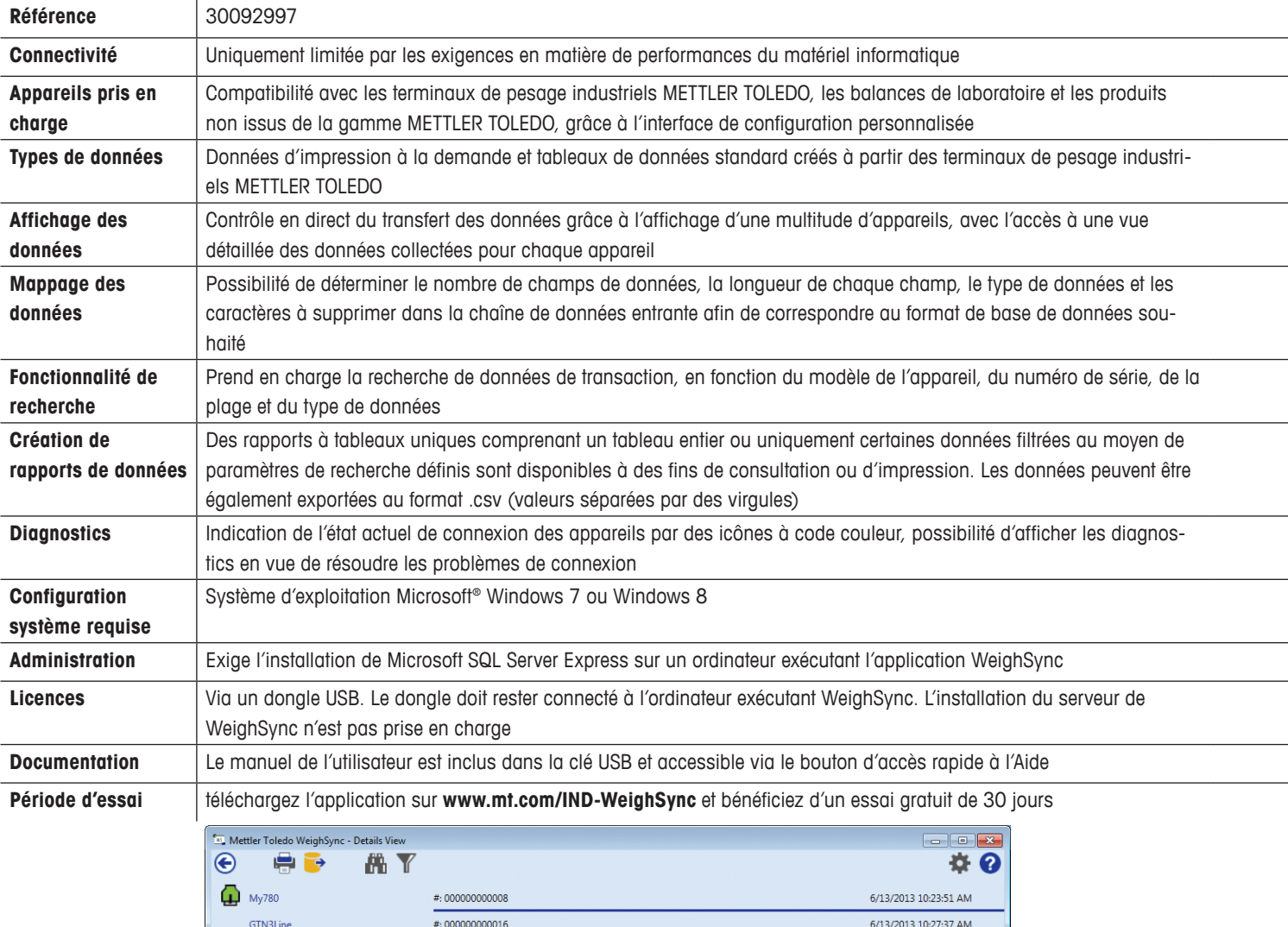

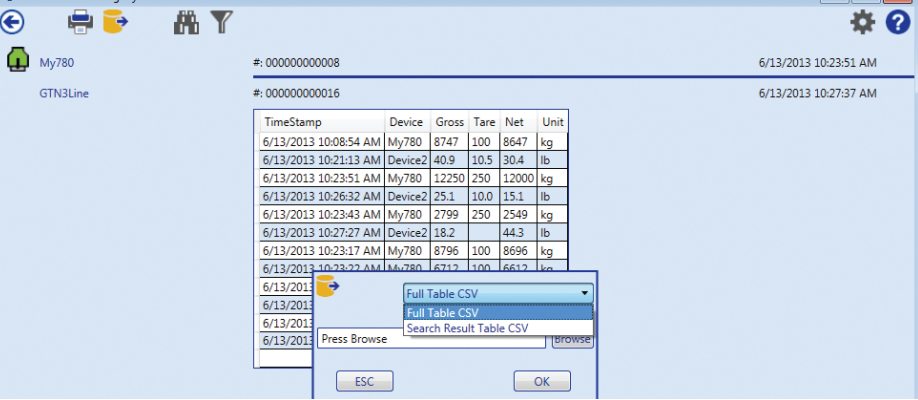

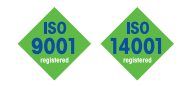

18/20 Avenue de la Pépinière 78220 Viroflay +33 1 30 97 17 71

**Mettler-Toledo (Suisse) GmbH** Sous réserve de modifications Im Langacher 8608 Greifensee +41 44 944 45 45

### **WWW.mt.com/IND-WeighSynchus.com**

Pour plus d'informations

© 2013 Mettler-Toledo, LLC INDB0103.0.F